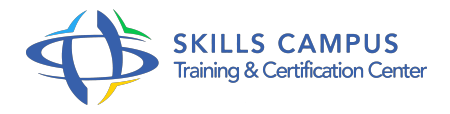

# SharePoint 2016, concepteur avancé

### -Réference: **BPC-135** -Durée: **2 Jours (14 Heures)**

#### **Les objectifs de la formation**

- Personnaliser un site SharePoint
- Mettre en place un Workflow
- Utiliser les bonnes pratiques pour la mise en place de la sécurité
- Créer des formulaires InfoPath

### **A qui s'adesse cette formation ?**

#### **POUR QUI :**

Responsables éditoriaux, chefs de projets MOA, contributeurs.

### **Programme**

#### **Administration de SharePoint**

- Collection de sites, sites.
- Administration de site et paramétrage.
- Gestion de la Recherche.
- Gestion des fonctionnalités de site, réinitialisation.
- Rapports de sites SharePoint.
- o Travaux pratiques Gestion et mise en oeuvre des fonctionnalités de collection de sites et de sites.

## **Personnaliser un site SharePoint**

- Paramètres de personnalisation d'un site.
- Utilisation de modèle et de thèmes.
- o Publication de Master Pages et mise en page.
- Ajout de pages.
- Personnalisation d'un site avec SharePoint Designer.
- Travaux pratiques Installation d'un modèle de site.
- Création de page et personnalisation.
- **WebParts avancés**
	- Définition d'un WebPart, ajout et modification.
	- WebParts avancés : requêtes de contenu, filtrage.
	- WebParts commerciaux.
	- WebParts libres.
	- Développement de WebParts.
	- Travaux pratiques Utilisation de la WebPart Requête de contenu.
	- Utilisation de WebPart de filtre.

### **Banque des Termes, formulaire InfoPath**

- Gestion de la banque de termes.
- Présentation des formulaires InfoPath.
- Créer et publier des formulaires InfoPath.
- o Travaux pratiques Gestion de la Banque de Termes.
- Développement, publication et utilisation d'un formulaires InfoPath.

#### **Business Connectivity Services**

- Mise en place à l'aide de SharePoint Designer.
- Création et utilisation des données dans SharePoint.
- Travaux pratiques Installation d'une source de données.
- Connexion dans SharePoint Designer.
- Utilisation d'une liste de données dans SharePoint.

#### **Workflows**

- Présentation des flux de travail.
- <sup>o</sup> Intérêt des flux.
- Conception et réutilisation de flux de travail avec SharePoint Designer.
- Lier un Workflow à un formulaire InfoPath.
- o Travaux pratiques Concevoir et utiliser un Workflow.

#### **Gestion de la sécurité**

- Niveau et hiérarchie d'autorisation et groupes.
- Gérer les accès utilisateurs aux sites SharePoint.
- o Sécurité et Gouvernance : Les bonnes pratiques.
- Travaux pratiques Sécurisation d'un site, de listes, de bibliothèques et de pages.

#### **Réseaux sociaux, OneDrive**  $\bullet$

- o Mon Site.
- Yammer : activation et utilisation.
- OneDrive : utilisation, les bonnes pratiques.
- Travaux pratiques Utiliser "Mon Site", Yammer et OneDrive.

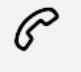

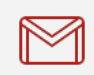

(+212) 5 22 27 99 01 (+212) 6 60 10 42 56 Contact@skills-group.com

 Nous sommes à votre disposition : De Lun - Ven 09h00-18h00 et Sam 09H00 – 13H00

 Angle bd Abdelmoumen et rue Soumaya, Résidence Shehrazade 3, 7éme étage N° 30 Casablanca 20340, Maroc